**道自己买的股票是不是创业板?-股识吧**

科技板块指的是具有科技概念如软件开发、网络等类型的个股聚集成的群体.科技

 $\mathcal{X}$ 

1.  $\blacksquare$ 

2.  $\blacksquare$ 

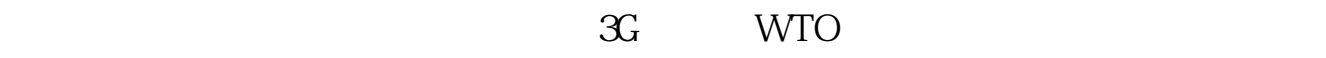

 $\mu$ 

 $\epsilon$ 00073)  $1999$  $1$  $2$ 

 $600601603$   $600$   $602$   $300$ 

 $\infty$ 

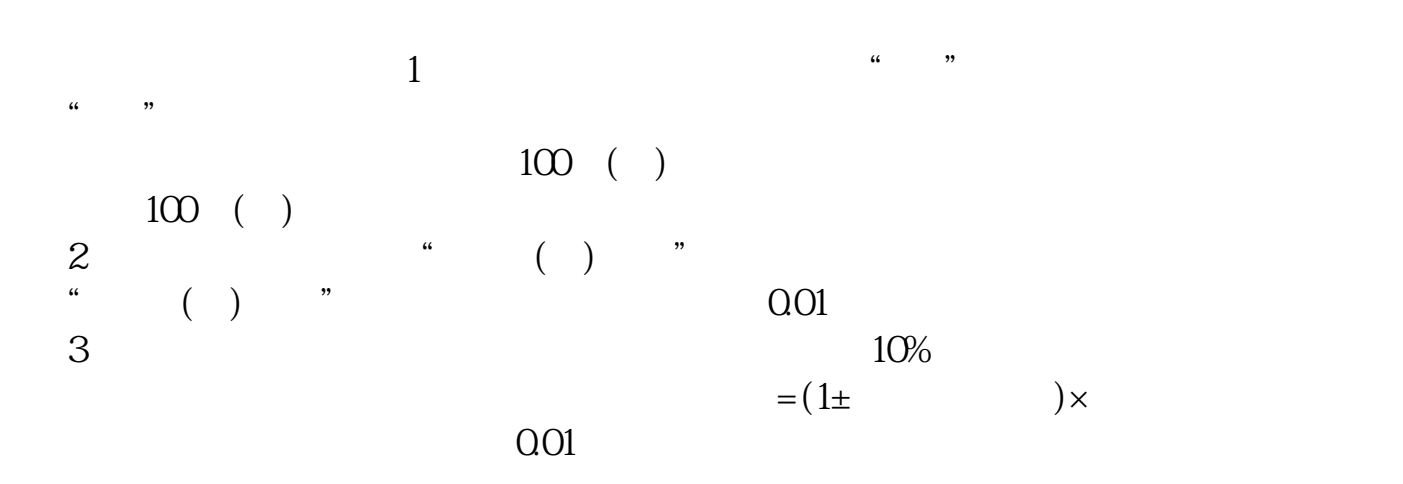

 $3$ 

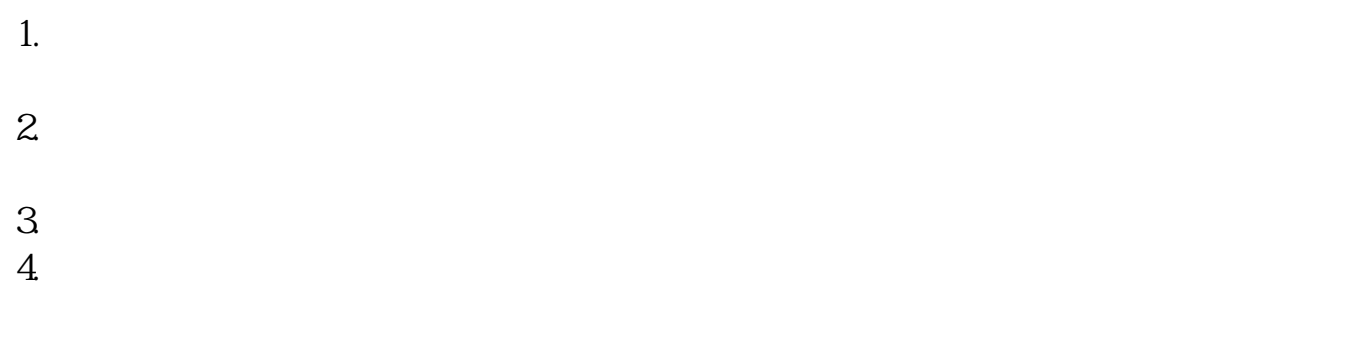

 $5.$ 

 $6 \leq$ 

创业板股票购买流程介绍第一步:怎样买创业板股票?投资者应尽可能了解创业板

**五、什么是科技股?**

 $300$ 

<u>《增发股票会诉》,</u>

[下载:怎么看股票是否属于科技股票.pdf](/neirong/TCPDF/examples/output.php?c=/store/24879813.html&n=怎么看股票是否属于科技股票.pdf)

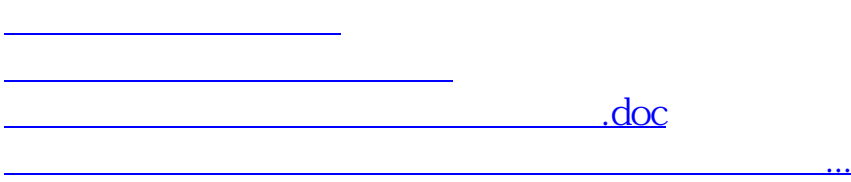

<u><https://www.gupiaozhishiba.com/store/24879813.html></u>